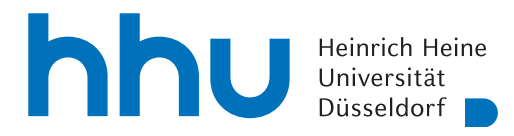

## Computergestützte Mathematik zur linearen Algebra – 1. Übungsblatt

Ziel ist es, Python und Spyder zu installieren und erste Schritte in Python zu absolvieren. Uben Sie ¨ in diesem Zusammenhang auch das Hochladen ihrer Lösungen in ILIAS.

Nutzen Sie die Ubungen in der Woche vom 16.10.2023 auch als Sprechstunde, sollten Probleme bei ¨ der Installation oder der Bearbeitung dieser ersten Aufgaben auftreten.

Aufgabe 0: (Spyder starten / Hello World) DIESE AUFGABE GIBT KEINEN PUNKT

- (a) Erstellen Sie in Ihrem Homeverzeichnis einen Ordner CompLA und darin einen Ordner Blatt01.
- (b) Starten Sie SPYDER, indem Sie ein Terminal öffnen und spyder eingeben.
- (c) Erstellen Sie eine neue Datei und schreiben Sie dort nur einen Befehl hinein, der Hello World! ausgibt.
- (d) Speichern Sie die Datei unter helloworld.py in dem in Aufgabenteil (a) angelegten Ordner Blatt01.
- (e) Führen Sie ihr Programm in SPYDER aus, indem Sie auf den grünen Pfeil drücken.
- (f) Führen Sie ihr Programm über die IPython Konsole in Spyder aus, indem Sie dort run helloworld eingeben.
- (g) Führen Sie ihr Programm über das Terminal aus, indem Sie dort *python helloworld.py* eingeben.

Grundsätzlich sollten Sie alle Aufgaben mit SPYDER bearbeiten. Es ist sinnvoll, jede Aufgabe in einer entsprechenden Datei zu speichern!

Falls Sie Probleme bei der Bearbeitung dieser Aufgabe haben, wenden Sie sich bitte an Herrn Kiechle.

Aufgabe 1: (Erste Schritte)

Befehle: type, help

Bestimmen Sie mit dem Befehl type() den Typ der folgenden Ausdrücke:

(a) 7 (b) 7. (c)  $7 + 0j$ (d) 'Dagobert' (e) (1, 2, 3)  $(f) range(11)$  $(g)$  [1, 2, "Daisy"] (h)  $set([3, 1, 4, 1, 5, 9, 2])$ (i) print('Donald') (j)  $\{0:1,4:1,0^{\dagger},-3:1,2,3\}$ 

Informieren Sie sich mit Hilfe des help Befehls uber die Typen, die sie noch nicht kennen. Beispiel: ¨ help(set)

Mehr Informationen können Sie auch der Literatur entnehmen, die auf der Vorlesungsseite angegeben wird, zum Beispiel dem Online-Tutorial von Bernd Klein.

## Aufgabe 2:  $(Ausdrücke \text{ } (Austx)$

Uberlegen Sie sich die Ergebnisse der folgenden mathematischen Ausdrücke und überprüfen Sie Ihre Ergebnisse.

Hinweis: Sie können die Ausdrücke nicht direkt in die Eingabezeile tippen, sondern müssen sie zuerst in Python Syntax umschreiben.

(a)  $(12.9 + 7.1) \cdot 5$ (c)  $\frac{5(3-9)}{7+\frac{-15}{3}}$ (e)  $(5+7i) \cdot (2-i)$  $(g)$  2 + 11 mod 12 (b)  $\frac{2}{3} + \frac{2}{0}$ 0.1 (d)  $2^4$ (f)  $0.4 - 0.3$ (h)  $((1 > 2) \vee (3 > 2)) \wedge (2 \leq 2)$ 

## Aufgabe 3: (Slicing und Rechnen)

Erstellen Sie folgendes Objekt des Typs list:

$$
\mathtt{a}=[3,-1,4,-1,5,-9,2,-6,5,-3]
$$

Greifen Sie nun mit Hilfe von Slices auf folgende Elemente zu:

- (a) Das zweite bis sechste Element. (d) Alle Elemente ab dem dritten.
- (b) Alle negativen Elemente.  $(e)$  Das zehnte bis vierte Element (also rückwärts).
- (c) Das erste, vierte, siebte und zehnte Element. (f) Das vor-, viert-, sechst- und achtletzte Element.

Speichern Sie nun mittels *Slicing* das erste bis dritte Element von a in einer Variablen b und das achte bis zehnte Element in einer Variablen c.

Fassen Sie die Listen b und c als Vektoren auf und berechnen Sie

- (g)  $||b||_{\text{max}}$ (i) ihr Skalarprodukt  $b \cdot c$ .
- (h)  $||c||_2$ (j) ihr Kreuzprodukt  $b \times c$ .

**Aufgabe 4:** Erstellen Sie mit Hilfe des Typs list die Matrix A und die Vektoren  $x, y$ 

$$
A = \begin{pmatrix} 1 & 0 & 2 \\ 0 & 2 & 0 \\ 2 & 0 & 8 \end{pmatrix}, \qquad x = \begin{pmatrix} 1 \\ 1 \\ 2 \end{pmatrix}, \qquad y = \begin{pmatrix} 2 \\ 1 \\ 3 \end{pmatrix}.
$$

Schreiben Sie ein Programm, dass das durch die Matrix  $A$  definierte Skalarprodukt auf  $\mathbb{R}^3$  der Vektoren  $x \text{ und } y$ 

$$
\langle x, y \rangle_A := x^T A y
$$

berechnet. Schreiben Sie zusätzlich ein Programm, dass die Länge des Vektors  $x$  bzgl. der durch dieses Skalarprodukt induzierten Norm berechnet. D.h. berechnen Sie

$$
||x|| := \sqrt{\langle x, x \rangle_A}.
$$

Beachten Sie, bei diesen Aufgaben sollen Sie die Indizes der einzelnen Variablen verwenden und nicht die Lösungen durch Ausrechnen angeben. D.h. Ihr Programm sollte in der Lage sein, diese Berechnungen für jede positiv semidefinite  $3 \times 3$  Matrix durchzuführen.

Falls Sie über weitreichendere Kenntnisse verfügen, können Sie diese Aufgaben auch eleganter lösen. Bspw. durch die Verwendung von Schleifen.

Abgabe der Übungen im ILIAS bis vor der Vorlesung am 19. Oktober 2023 möglich.